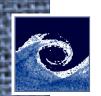

## **Assignments and laboratory tasks**

- 1. Perform interFoam tutorial: laminar damBreak.
- 2. Create a blockMeshDict file for a 2D flame simulation. Define blocks and boundaries following this scheme:

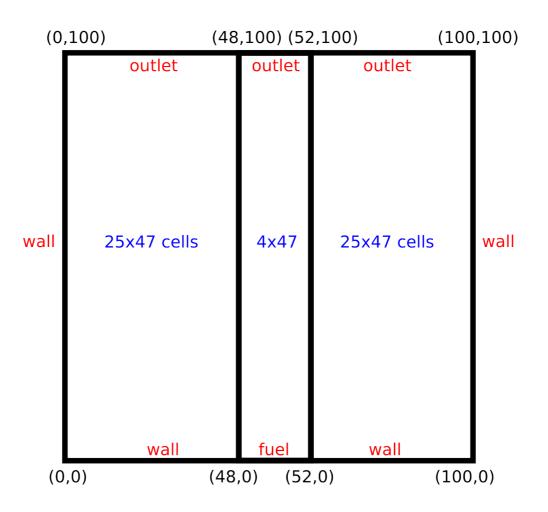

Open Source CFD @ Budapest University of Technology and Economics

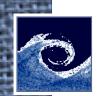

## Assignments and laboratory tasks

- 3. Calculate vertical grading for 47 cells using 1.03 growth ratio!
- 4. Calculate horizontal grading for left and right blocks using 1.05 growth ratio so that the mesh is finer near fuel patch!
- 5. Modify your blockMeshDict to include the gradings!
- 6. Perform simulation using flame.tar.gz from course website and your blockMeshDict file to simulate a laminar flame!

```
cd $FOAM_RUN
mkdir flame
cd flame
wget http://www.ara.bme.hu/~hernadi/OpenFOAM/_downloads/flame.tar.gz
tar xzvf flame.tar.gz
# Copy your blockMeshDict to constant/polyMesh/
blockMesh > log.blockMesh
reactingFoam > log.reactingFoam.1
setFields > log.setFields
sed -i 's/^\(endTime\s*\).*;$/\lambda3;/' system/controlDict
reactingFoam > log.reactingFoam.2
# Study files, visualize results!
```

- 7. Extract maximum flame temperature from solver log file to log.temp!
- 8. Plot convergence of maximum flame temperature!

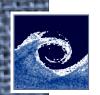

## **Homework**

- 1. Read UsersGuide chapters 2.3 and 7.1!
- 2. Create visualizations of damBreak and flame cases using ParaView and send images to (both) teachers by e-mail!